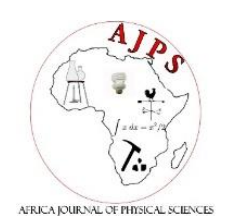

# **Robinson Ndegwa1,a , Elijah Ayieta<sup>1</sup> , Justus Simiyu<sup>2</sup> , Nicodemus Odero<sup>3</sup>**

<sup>1</sup>Department of Physics, University of Nairobi, P.O Box 30197-00100, Nairobi, Kenya

<sup>2</sup>Department of Mathematics and Physical Sciences, Maasai Mara University, P.O. Box 861 - 20500, Narok, Kenya <sup>3</sup>Department of Electrical and Electronic Engineering, Machakos University, P.O. Box 136- 90100, Machakos-Kenya

#### **ARTICLE INFO ABSTRACT**

*Article History:* Submitted: 8 August 2019 Accepted: 29 October 2020 Available online: December 2020 *Keywords:* Ideality factor, Photocurrent Saturation current, Series resistance, shunt resistance

Accurate and fast modelling and simulation of Photovoltaic module requires careful determination and identification of the unknown parameters required in fitting the voltage-current and power-voltage curves to replicate an actual system. The main objective of this study is to determine ideality factor (*A*), saturation current (*Io*), photocurrent (*Iph*), series resistance (*Rs*) and shunt resistance (*Rsh*), the five unknown parameters using *Isc*, *Impp*, *Vmpp*, and *Voc* available from manufacturer's datasheet. A single diode equivalent circuit has been used to formulate a simple method for evaluating ideality factor (*A*), saturation current (*Io*) and photocurrent (*Iph*) by first assuming that the photovoltaic array has negligible series resistance (*Rs*) and infinite parallel resistance (*Rsh*). Additional analysis of series and parallel resistance have been carried out for fine tuning the voltage-current and power-voltage curves to fit the experimental data. The model presented in this work has been simulated using the GNU Octave open-source software. The photovoltaic modules with International Electrotechnical Commission (IEC) 61215 standards have been selected from Solarex-MSX60, BP- SX150 and Kyocera-KK280P. The extracted parameters produced results for the output power with an error of less than 0.5% for all the modules.

©2020 Africa Journal of Physical Sciences (AJPS). All rights reserved. ISSN 2313-3317

#### **1. Introduction**

Photovoltaic solar arrays have played a significant role as a source of renewable energy [\[1\]](#page-7-0). Modelling and simulation of these solar modules prior to implementation in a solar plant are important for designing reliable and efficient systems [\[2\]](#page-7-0). Solar array models require elaborate definitions of several parameters that greatly influence the optimization of their efficiency.

A single diode equivalent circuit offers a simple and easy to implement model that produces simulated data that matches the experimental data or the information provided in the manufacture's datasheet.  $[3-7]$  $[3-7]$  $[3-7]$ . The single diode model requires precise evaluation of  $I_{sc}$ ,  $I_o$ ,  $I_{mpp}$ ,  $I_{ph}$ , A,  $R_s$ ,  $R_{sh}$ ,  $V_{oc}$  and  $V_{mpp}$ . The data sheet provides  $I_{sc}$ ,  $V_{mpp}$ ,  $I_{mpp}$  and  $V_{oc}$ , the four crucial parameters that are essential for evaluation of its performance at STC. These parameters can be used as the optimum operating points for characterization of the system  $[8]$ . The other parameters should be determined in order to have an ideal model that matches the datasheet information. Different mathematical techniques have been reported to determine the five unknown parameters [\[5,](#page-7-1) [9,](#page-8-2) [10\]](#page-8-3). A datasheet-based approach has been applied to iteratively determine the Io, Iph, Rs and Rsh where ideality factor was arbitrarily chosen and gradually adjusted to tune the PV curve, making the technique tedious and time consuming  $[11]$ . In this work we propose to determine the ideality factor and the diode saturation current parameters to coarse tune the PV curve at STC. The *Iph*, *R<sup>s</sup>* and *Rsh* can thereafter be estimated to fine tune the curves.

Models based on manufacturers' data offer an affordable and quick method of characterization of the PV solar array. Their main drawback is that the data is available at STC and experimental procedures must be performed in order to obtain data at various environmental conditions [\[12\]](#page-8-5). The experimental procedure requires equipment for room temperature controls, generation of different irradiance levels, current and voltage measurements. The main purpose of this study is to develop a simple algorithm for modeling a solar module using an equivalent circuit with a single diode. The algorithm interactively determinesthe unknown parameters of a diode model for solar modules that have datasheet information at STC and other environmental condition at 800*W/m*<sup>2</sup> with nominal operating cell temperature (NOCT).

#### **2. A Single Diode Equivalent Circuit**

Figure 1 shows the single diode equivalent circuit. The light generated current source is connected in series to Rs and in parallel to both the diode and shunt resistor.

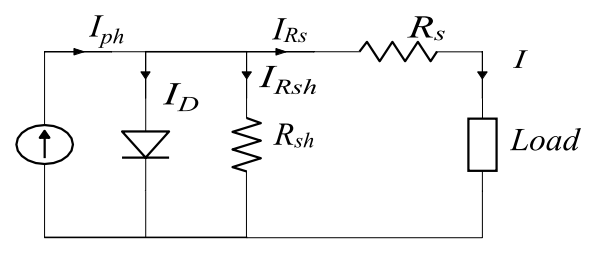

**Figure 1**: A Single Diode Equivalent Circuit

Using Kirchhoff's current and voltage laws, we relate  $I_{ph} - I_D = I_{R_{sh}} + I_{R_s}$ . (1)

and the output voltage (V) can be given as  $V = V_{ph} - V_{R_s} = V_{R_{sh}} - V_{R_s} = V_D - V_{R_s}$ . (2) The Shockley's diode equation [\[13\]](#page-8-6) for current-voltage characteristic gives *I<sup>D</sup>* as  $I_D = I_o exp \frac{qV_D}{AkT}$  $\frac{q \nu D}{A k T} - I_o$ . (3)

<span id="page-2-0"></span>Combining the three equations (1-3) and taking  $I = I_{R_s}$  and  $V_D = V_{R_{sh}} = V + I R_s$ , we can write the P-V single diode model equation as follows

$$
I = I_{R_S} = I_{ph} - I_D - I_{R_{Sh}} = I_{ph} - I_o exp \frac{q(V + IR_S)}{AKT} + I_o - \frac{V + IR_S}{R_{Sh}}.
$$
(4)

Where, *q* charge of an electron and *k* is the Boltzmann's.

## **3. Mathematical Modelling of Photovoltaic Panel Using Manufacturers' Data**

Information provided in the manufacturer's datasheet can be used to solve equation (4) by making a few assumptions of known facts. We assume that the solar module has identical solar cells in series (Ns) and that the connection between the metal grid and the n-substrate, the p-n junction and the connection between the p-substrate and the metal base offer very little series resistance (Rs). In addition, the shunt resistance (Rsh) which depends on the design of the solar module has very high values. Therefore, we can first disregard the Rs and Rsh in equation (4), which gives us the optimum values for other parameters. Rs and Rs will however be reconsidered later for different ideal factor values. Thus, equation  $(4)$  can be written as

$$
I = I_{ph} + I_o - I_o exp \frac{qV}{AkT}
$$
 (5)

We also assume that the short circuit current Iph is equivalent to Isc and  $I = 0$  at open voltage. These assumptions can be implemented in equation (5) to get

$$
I_{sc} = I_o exp \frac{qV_o}{AN_s kT} - I_o. (6)
$$

Taking logarithms on either side of equation (6), gives

$$
ln(I_{sc} - I_o) - ln(I_o) = \frac{v_o}{AN_s v_t}
$$
 (7)

Where,  $Vt = kT/q$  is the thermal voltage.

Again, at maximum power point, we can rewrite equation (5) as

$$
I_{mpp} = I_{sc} + I_o - I_o exp \frac{V_{mpp}}{AN_s V_t}
$$
 (8)

Also,

 $ln(I_{sc} + I_o - I_{mpp}) - ln(I_o) = \frac{V_{mpp}}{4N_cV}$  $\frac{rmpp}{AN_sV_t}$ . (9) Finally, we can derive the ideality factor from equations (7) and (9) in terms of *Impp*, *Isc*, *Voc* and *Vmpp* as

$$
A = \frac{V_{oc} - V_{mpp}}{AN_s V_t [ln(I_{sc}) - ln(I_{sc} - I_{mpp})]}.
$$
 (10)

The flowchart given in Figure 2 shows the algorithm used in this work. Several steps are taken systematically to evaluate and check the different parameters that are lacking for the model.

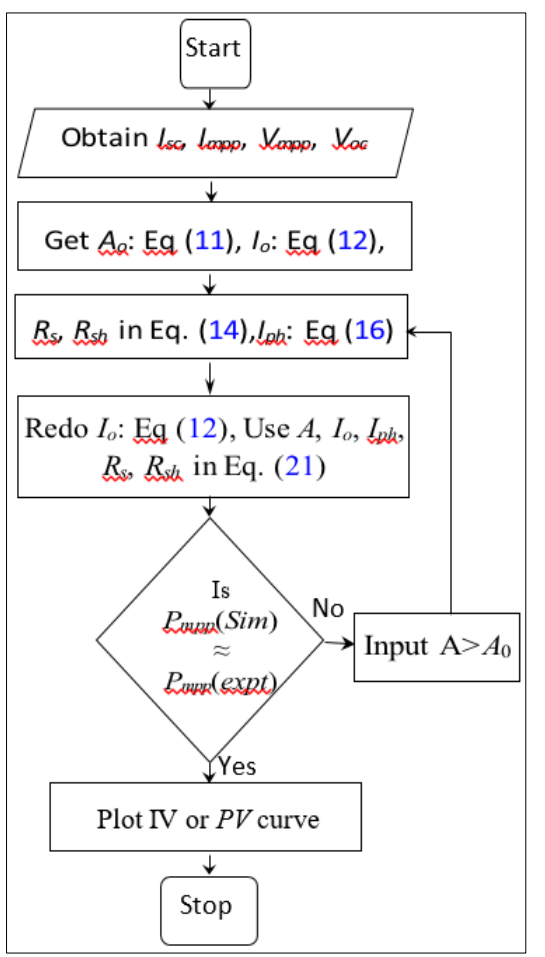

- First, the *Isc*, *Impp*, *Vmpp* and *Voc* values are chosen from the datasheet or experimental results of the module.
- Second, the optimal ideality factor  $(A<sub>o</sub>)$  is calculated using equation [\(11\)](#page-4-0).
- Third, *A<sup>o</sup>* is used to calculate the saturation current using equation  $(12)$ .
- Fourth, the *R<sup>s</sup>* and *Rsh* are iteratively extracted by varying the series resistance from zero to 1 $\Omega$  using equation (14) as shown in Figure 3.
- Fifth, new values of *A* are used to recalculate *Io*.
- Sixth, the values of *A*, *Io*, *R<sup>s</sup>* and *Rsh* are used to calculate *Iph*.
- Seventh, all the calculated parameters are used in equation [\(21\)](#page-5-0) to determine the current-voltage and power-voltage relationships.

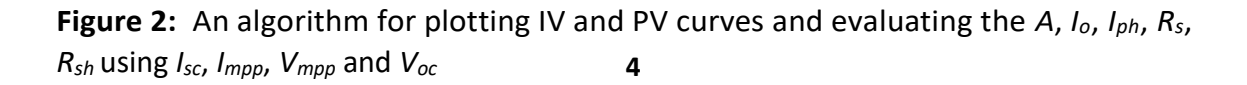

- Eighth, the simulated output power values (*Pmpp*(*Sim*)) are compared to the datasheet or experiment value (*Pmpp*(*expt*)). This processisrepeated until *Pmpp*(*Sim*) *≈ Pmpp*(*expt*).
- Finally, the I-V and P-V curves are plotted and evaluated to validate the entire process.

#### **4. Analysis of Ideality Factor(A) and Saturation Current (***Io***)**

The ideal factor linearly depends on the saturation current values between 0 and 0.3A, as depicted in equation (10) and as shown in Figure 2. The saturation current range has been arbitrarily chosen between 0 and 0.3A for initial proof of principle. To determine the dimension of optimum ideality factor (*Ao*) accurately, we have assumed that the saturation current is negligible in relation to both *Isc* and *Impp*. Therefore, the threshold ideality factor can be determined using

<span id="page-4-0"></span>
$$
A = \frac{V_{oc} - V_{mpp}}{AN_s V_t [ln(I_{sc}) - ln(I_{sc} - I_{mpp})]} \t{. (11)}
$$

The saturation current can be estimated by rearranging equation  $(6)$  to get

$$
I_o = \frac{I_{sc}}{exp\left(\frac{V_{oc}}{AN_sV_t}\right) - 1} \cdot (12)
$$

#### **5. Analysis of Series and Parallel Resistance**

<span id="page-4-1"></span>The series and parallel resistances can be determined by re-evaluating equation [\(4\)](#page-2-0) using values of A, *Io*, *Impp* and *Vmpp* at a maximum power point. This will yield,

$$
I_{mpp} = I_{ph} + I_o - I_o exp\left(\frac{V_{mpp} + I_{mpp}R_s}{A N_s V_t}\right) - \frac{V_{mpp} + I_{mpp}R_s}{R_{sh}}.
$$
(13)

Assuming *Isc≈Iph*, equation [\(13\)](#page-4-1) can be reorganized to give

$$
R_{sh} = \frac{V_{mpp} - I_{mpp}R_S}{I_{ph} - I_{mpp} - I_o\left(exp\left(\frac{(V_{mpp} + I_{mpp}R_S)}{nN_S V_t}\right) - 1\right)} \quad (14)
$$

An iterative evaluation of series and parallel resistance shows that there are positive values of  $R_{sh}$  for A $> A_o$  as  $R_s$  increases from zero as illustrated in Figure 3

#### **6. Analysis of Photocurrent (Iph)**

<span id="page-4-2"></span>The photocurrent can be evaluated by making similar assumption at short circuit point,

where  $I = I_{sc}$  and V=0. Applying this assumption in equation  $(4)$ , we can deduce

$$
I_{sc} = I_{ph} - I_o exp \frac{I_{sc} R_s}{A N_s V_t} + I_o - \frac{I_{sc} R_s}{R_{sh}}.
$$
 (15)

<span id="page-5-1"></span>On the right hand side of equation [\(15\)](#page-4-2), the second and third terms have very small currents in the range of Nano- or micro-amperes, whereas the first and fourth terms are in amperes. Therefore, the second and third terms can be ignored and after rearrangement, we can rewrite equation [\(15\)](#page-4-2) as

$$
I_{ph} = I_{sc} + \frac{I_{sc}R_s}{R_{sh}} \cdot (16)
$$

Equations(1)to [\(16\)](#page-5-1) can be tested by applying values of *Isc*, *Voc*, *Impp* and *Vmpp*, which are readily available from the module's datasheet under nominal test conditions of 1.5 air mass, 1000*W/m*<sup>2</sup> and298.15K.

#### **7. Analysis of output power (P)**

<span id="page-5-0"></span>The output power can be determined by simply multiplying the output voltage and the output current of equation [\(4\)](#page-2-0) as

$$
P = VI = V(I_{ph} + I_o - I_0 exp \left( \frac{V + IR_s}{AN_s V_t} \right) - \frac{V}{R_{sh}} - \frac{IR_s}{R_{sh}}). (17)
$$

Table 1 summarizes the data sheet values for Solarex MSX60, BP SX150 and Kyocera KK280P in nominal test environment, their respective simulated data and derived parameter values for *A ≈Ao*, *Io*, *Iph*, *R<sup>s</sup>* and *Rsh*.

**Table 1:** Datasheet values for MSX60, BP SX150 and KK280P at STC and NOCT for KK280P

|                   |           |           |  |                                    | $V_{oc}$ [V] $V_{mpp}$ [V] $N_s$ $I_{sc}$ [A] $I_{mpp}$ [A] $A_o$ $I_o$ [A] $P_{mpp}$ [W] $\Delta P_{mpp}$ % |       |
|-------------------|-----------|-----------|--|------------------------------------|----------------------------------------------------------------------------------------------------|-------|
| MSX60             |           | 21.1 17.1 |  |                                    | 36 3.8 3.5 1.7034 5.80E-6 59.56                                                                              | -0.48 |
| BPSX150 43.5 34.5 |           |           |  | 72 4.75 4.35 1.9663 3.04E-5 150.13 |                                                                                                    | 0.04  |
| KK280P            | 38.9 31.5 |           |  | 60 9.53 8.89 1.7775 6.51E-6 280.36 |                                                                                                    | 0.12  |

Figure 3 shows the Solarex MSX60, BP SX150 and Kyocera KK280P *Rsh* versus *R<sup>s</sup>* curves. These plots have been used to verify the choice of *R<sup>s</sup>* and *Rsh* values as described in algorithm step 4.

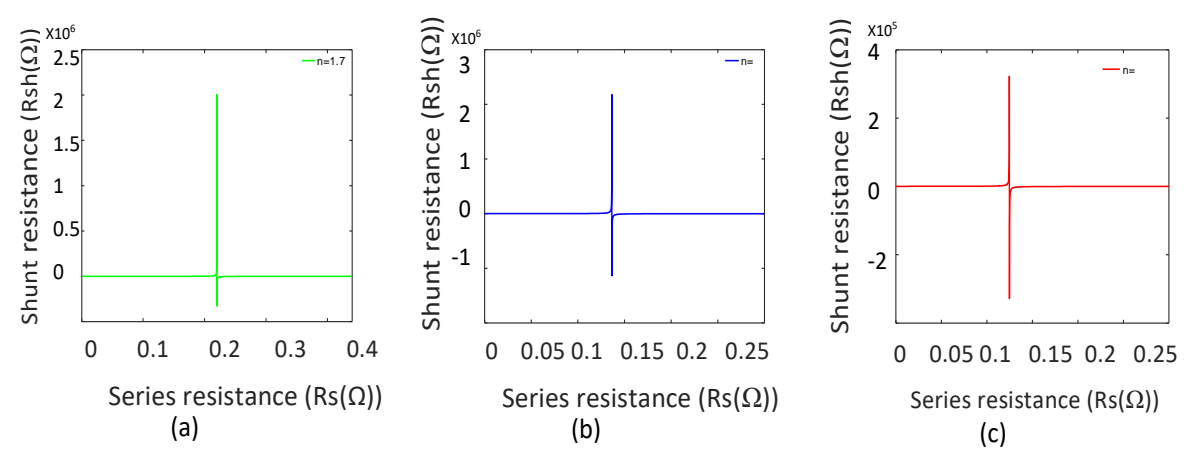

**Figure 3:** A graph of Rsh Vs Rs for MSX60, BP SX150 and Kyocera KK280P

The proposed model was tested using the P-V characteristic curves shown in Figure 4 at STC. They demonstrate the values of *R<sup>s</sup>* for different ideality factors starting with the optimum ideality factor (*Ao*). The curves converge at *Voc* but differ significantly at *Pmpp* due to the different values of *A*, *Io*, *Iph*, *Rs* and *Rsh* given in Table 2. Table 2 shows the data from this model, which provides satisfactory results for *R<sup>s</sup>* and *Iph* in comparison with data in[\[14\]](#page-8-7)- [\[18\]](#page-8-8). However, other parameters differ due to the different choices of ideality factor.

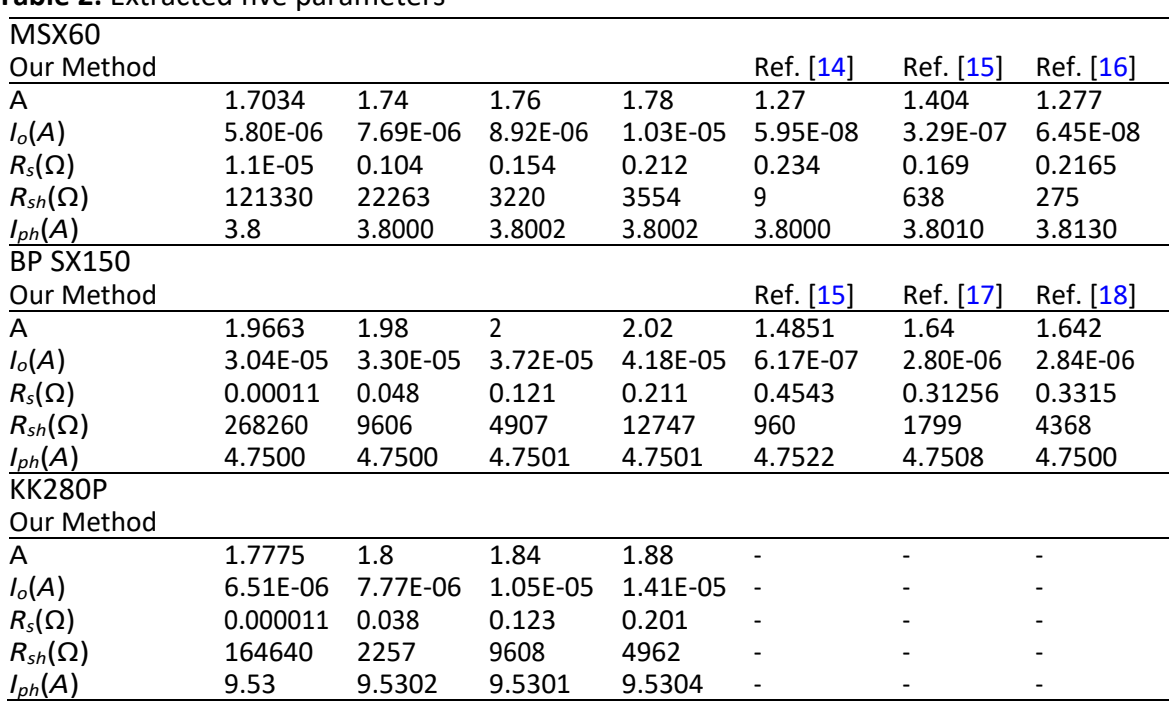

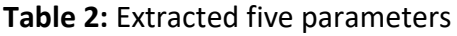

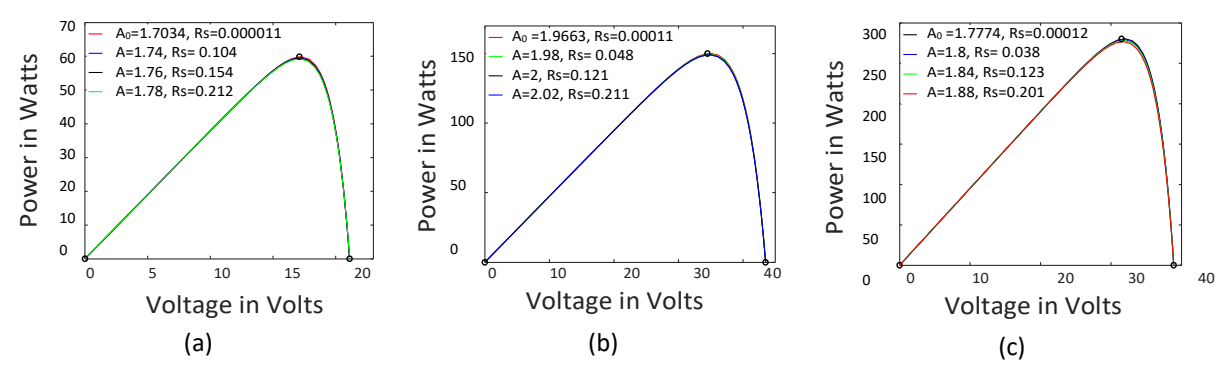

**Figure 4:** A graph of Power against Voltage for (a) MSX60 (b) BP SX150 and (c) KK280P

#### **Conclusion**

A new, simple and robust method has been derived and tested to determine ideality factor (A), saturation current (I<sub>o</sub>), photocurrent (I<sub>ph</sub>), series resistance (R<sub>s</sub>) and shunt resistance  $(R_{sh})$  of a single diode equivalent circuit for modeling a photovoltaic solar system based on the data sheet values. This new algorithm gave output power of  $59.56 \pm 0.29W$  for MSX60,  $150.13 \pm 0.13$ W for BP SX150 and 280.36  $\pm$  0.33W for KK280P.

The output power generated from the new algorithm agrees with the value available from the modules' data catalog within 0.5 percent error at the maximum power point. The new approach can be used for quick evaluation of a PV array prior to implementation of maximum power point tracking techniques. The straightforward mathematical analysis of a PV array based on manufacturers' data reported in this paper makes it possible to easily analyze and design a PV plant prior to its implementation.

#### **Acknowledgment**

The authors wish to thank the Board of Postgraduate Studies and the Department of Physics; University of Nairobi for providing all the facilities to carry out this work.

#### <span id="page-7-1"></span>**References**

- <span id="page-7-0"></span>[1] Kaushika, N. D., Mishra, A. and Rai, A. K. (2018) Solar photovoltaics technology, system design, reliability and viability. Springer, 143–154
- [2] Xiao, W. (2017) Photovoltaic power system: modeling, design, and control. *John Wiley and Sons*. 65pp.
- [3] Huang, P. H., Xiao, W., Peng, J. C. H. and Kirtley, J. L. (2016) Comprehensive parameterization of solar cell: Improved accuracy with simulation efficiency. IEEE Transactions on Industrial Electronics **63** (3), 1549–1560.
- [4] Rodrigues, E. M. G., Melicio, R., Mendes, V. M. F. and Catalao, J. P. (2011) The Newton Raphson

method in the extraction of parameters of PV modules. In Proc. of International Conference on Renewable Energies and Power Quality 369–373.

- [5] Xiao, W., Edwin, F. F., Spagnuolo, G. and Jatskevich, J. (2013) Efficient approaches for modeling and simulating photovoltaic power systems. IEEE Journal of Photovoltaics **3 (**1), 500–508.
- [6] Azzouzi M. and Stork, M. (2014) Modelling and simulation of a photovoltaic cell considering single-diode model. Recent Advances in Environmental Science and Biomedicine 175–182.
- <span id="page-8-0"></span>[7] Feng, X. Qing, X., Chung, C. Y., Qiao, H., Wang, X. and Zhao, X. (2016) A simple parameter estimation approach to modeling of photovoltaic modules based on datasheet values. Journal of Solar Energy Engineering **138** (5), 051010.
- <span id="page-8-1"></span>[8] Mahmoud, Y., Xiao, W. andZeineldin, H.H.(2012) Asimple approachtomodeling andsimulation of photovoltaic modules. IEEE Transactions on Sustainable Energy **3** (1), 185–186.
- <span id="page-8-2"></span>[9] Humada, A. M., Hojabri, M., Mekhilef, S. and Hamada, H. M. (2016) Solar cell parameters extraction based on single and double-diode models: A review. Renewable and Sustainable Energy Reviews **56**, 494– 509.
- <span id="page-8-3"></span>[10] Abbassi, R., Abbassi, A., Jemli, M. and Chebbi, S. S. (2018) Identification of unknown parameters of solar cell models: A comprehensive overview of available approaches. Renewable and Sustainable Energy Reviews **90**, 453–474.
- <span id="page-8-4"></span>[11] Villalva, M. G., Gazoli, J. R. and Filho, E. R. (2009) Comprehensive approach to modeling and simulation of photovoltaic arrays. IEEE Transactions on Power Electronics **24** (5), 1198–1208.
- <span id="page-8-5"></span>[12] De Soto W., Klein S. A. and Beckman W. A., (2006) Improvement and validation of a model for photovoltaic array performance. Solar Energy **80** (1), 78–88.
- <span id="page-8-6"></span>[13] Shockley, W. (1949) The theory of p-n junctions in semiconductors and p-n junction transistors. Bell System Technical Journal **28** (3), 435–489.
- <span id="page-8-7"></span>[14] Aoun N. and Bailek, N. (2019) Evaluation of mathematical methods to characterize the electrical parameters of photovoltaic modules. Energy conversion and management **193**, 25– 38.
- [15] Atay B. K. and Eminoğlu, U. (2019) A new approach for parameter estimation of the singlediode model for photovoltaic cells/modules. Turkish Journal of Electrical Engineering & Computer Sciences **27** (4), 3026–3039.
- <span id="page-8-9"></span>[16] El Tayyan, A. A. (2015) An approach to extract the parameters of solar cells from their illuminated IV curves using the lambert W function. Turkish Journal of Physics **39** (1), 1–15.
- <span id="page-8-8"></span>[17] Hussein, A. (2017) A simple approach to extract the unknown parameters of PV modules. Turkish Journal of Electrical Engineering and Computer Sciences **25** (5), 4431–4444.
- [18] Jha V. and Triar U. S., (2017) A novel approach for evaluation of parameters of photovoltaic modules. Inter- national Journal of Applied Engineering Research **12** (21), 11167–11178.